**Handling Virtual Contact in Virtual Reality: Issues and Solutions**

*Dr. Robert W. Lindeman Dr. Robert W. Lindeman*

*The George Washington University The George Washington University Institute for Computer Graphics Institute for Computer Graphics gogo@seas.gwu.edu*

## **Overview**

- *Motivation Motivation*
- *Vibrotactile Vibrotactile feedback feedback*
- *Our prototype Our prototype*
- *Sensory substitution Sensory substitution*
- *Motor substitution Motor substitution*
- *Unifying Unifying multimodal multimodal feedback feedback*
- *Applications Applications*

## **Problem Statement**

- *Virtual environments are typically Virtual environments are typically limited to visual and audio feedback limited to visual and audio feedback*
	- Do not faithfully recreate reality
	- Sensorially-deprived environments
	- $\bullet$ Only receive feedback produced by the system
	- Do not take advantage of human bandwidth capacity

## **Problem Statement (cont.)**

- *Purely Virtual Objects ( Purely Virtual Objects (PVOs)*
	- Objects in the VE that have no physical component
	- Difficult to manipulate objects effectively
	- Feedback for understanding the nature of contact with objects is over-simplified
		- **Sound events**
		- *Change of color Change of color*

# **Problem Statement (cont.)**

#### • *Virtual contact Virtual contact*

- $\bullet\,$  What should we do when we know that contact has been made with a PVO?
- $\bullet\,$  The output of collision detection is the input to virtual contact
- *It is difficult to perform interaction It is difficult to perform interaction tasks from within a VR environment tasks from within a VR environment*
	- Configure things from "outside"
	- Enter the environment

## **The Nature of Contact**

• *Object properties Object properties* • Surface (texture) • Compliance  $\bullet\,$  Physical makeup • *Contact properties Contact properties* • Velocity • Location(s) on the object • Location(s) on the person

# **Active- vs. Passive-Haptic Feedback**

### • *Active- Active-haptic feedback feedback*

- Typically, force-reflecting devices under computer control
- $\bullet$  Expensive
- Cumbersome

#### • *Passive- Passive-haptic feedback feedback*

- Inherent properties of objects
- Cheap
- High fidelity
- Limited amount and type of feedback

# **A Holistic Approach**

#### • *Stimulate multiple senses in concert Stimulate multiple senses in concert*

- $\bullet\,$  Add support for vibrotactile (VT) feedback
- Devise methods for combining feedback channels into a unified system

#### • *Benefits Benefits*

- Provide a deeper feeling of immersion
- $\bullet\,$  Allow us to use "lower-resolution" displays
- Convey more information to users

## **VT Feedback Devices**

- *VT feedback has been incorporated VT feedback has been incorporated into many devices into many devices*
	- Used for decades for the hearing impaired
	- $\bullet\,$  Widely used in cell phones and pagers
		- *"Manner" button "Manner" button*
	- Console controllers from Sony, MS, Nintendo
	- PC joysticks from MS, Logitech, etc.
	- Research devices from Immersion Corp., Virtual Technologies, etc.

# **Prototype VT System: The TactaBoard**

 $\bullet$ 

# • *Design goals Design goals*

- Low cost
- Low power
- High update rate
- $\bullet\,$  Many form factors
- Scalable
- Different tactors
- Individual control
- Simple Interface
- Wearable

## *Design decisions Design decisions*

- Use COTS
- $\bullet$ Use PWM
- Small number of tactors
- $\bullet$ **Flexible design**
- Communication bus
- External power supply
- Multiple PWM signals
- ASCII command set
- Small footprint

# **The TactaBoard System (cont.)**

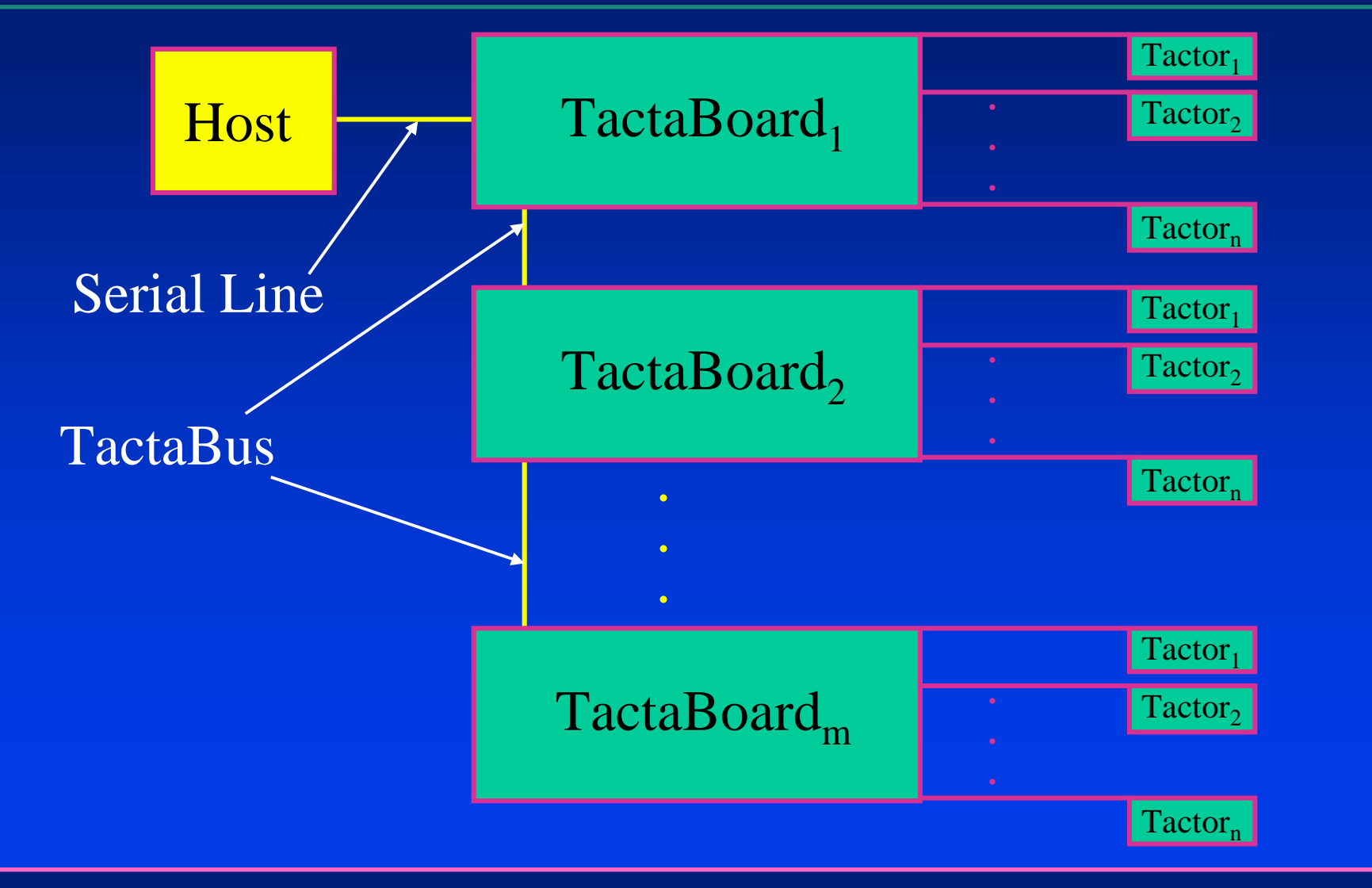

## **The TactaBoard System (cont.)**

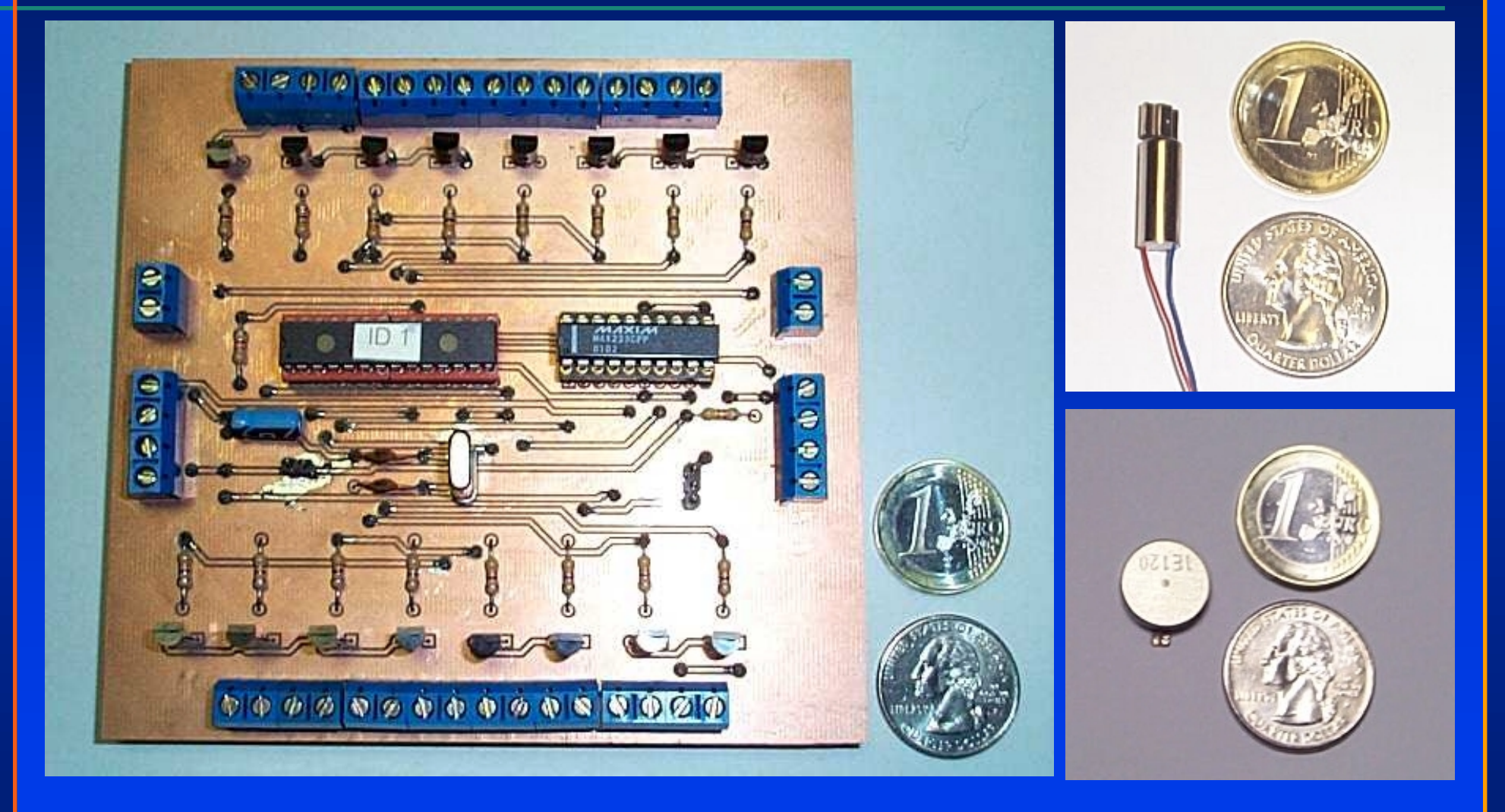

# **Pulse-Width Modulation (PWM)**

• *Shortening the duty cycle reduces Shortening the duty cycle reduces the output voltage the output voltage*

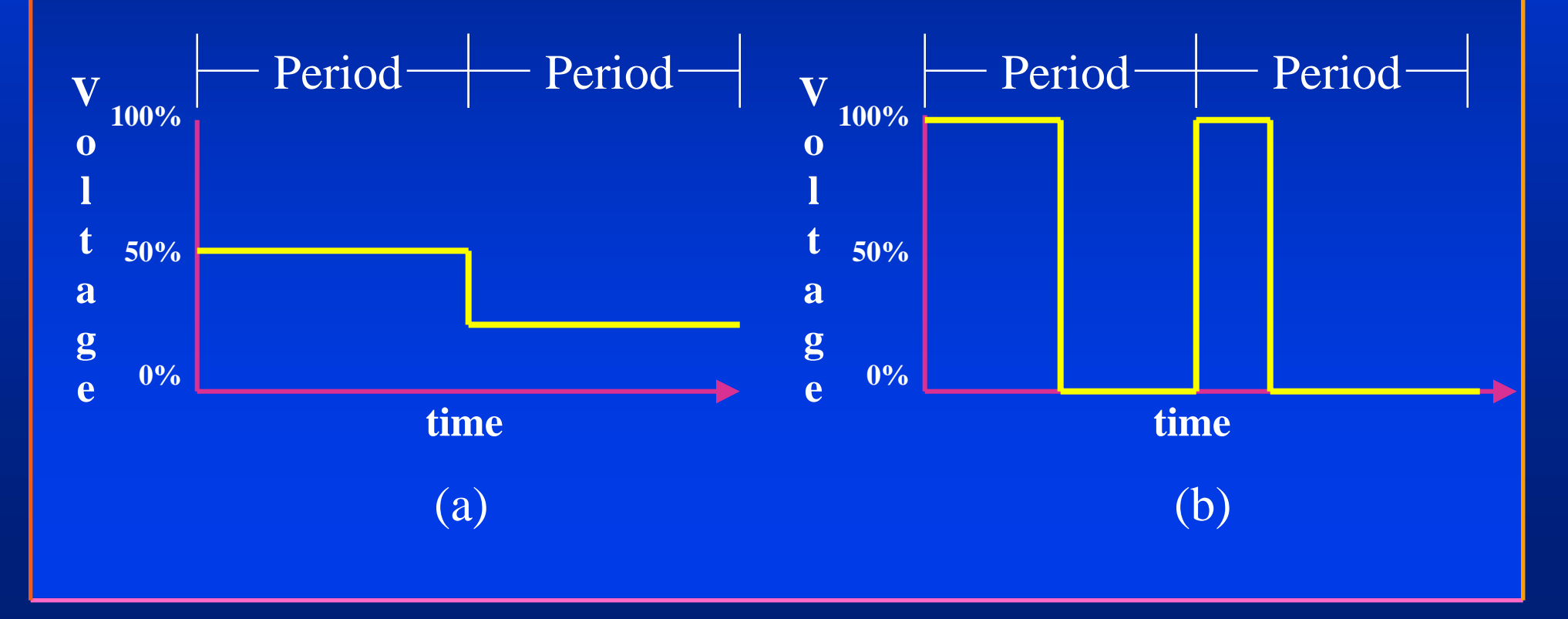

## **The TactaBus**

- **Serial connection from host to first** *TactaBoard TactaBoard*
	- RS-232
- *TactaBus TactaBus connection between connection between TactaBoards TactaBoards*
	- CAN protocol\*
	- Power for motors and PIC
	- Cat-5 cable and connectors

#### \* planned

## **The TactaBoard Protocol**

- *ASCII command packets ASCII command packets*
	- Set motor *m* on board *b* to value v
		- *0 <= m <= 254, 255 = broadcast 0 <= m <= 254, 255 = broadcast*
		- *0 <= b <= 254, 255 = broadcast 0 <= b <= 254, 255 = broadcast*
		- *0 <= v <= 255 0 <= v <= 255*
	- Enable/disable motor
	- Reset PIC
	- Query motor level\*
	- EPROM curve definition\*

#### \* planned

# **The TactaBoard API**

#### • *C/C++ API C/C++ API*

```
int main( int argc int argc, char* , char*argv[] ) { 
   TactaBoard tb  tb
;
  double x = 4.71; double x = 4.71;
  unsigned char v; unsigned char v;
   int i;
   tb.open( "COM1" ); .open( "COM1" );
   for( i = 0; i < 1000; i++ ) {
      v = (1.0 + sin(x)) * 127.5;tb.SetOutputValue SetOutputValue( BOARD_ID, OUTPUT_ID, v ); ( BOARD_ID, OUTPUT_ID, v );
      printf( "Value: %u\n", v ); ( "Value: %u\n", v );
      x = x + 0.02; x = x + 0.02;
   }
   tb.SetOutputValue SetOutputValue( BOARD_ID, OUTPUT_ID, 0 ); ( BOARD_ID, OUTPUT_ID, 0 );
   return( 0 ); return( 0 );
```
**}**

# **Varying the Feedback**

### • *Individual tactors Individual tactors*

- Frequency
- Amplitude
- $\bullet\,$  Temporal delay
- Pulses

### • *Groups of tactors Groups of tactors*

- Waveform
- Tactor placement
- Interpolation method

# **Sensory Substitution vs. Motor Substitution**

### • *Sensory Substitution Sensory Substitution*

- $\bullet\,$  Replacing feedback to one channel with feedback to another channel
- Creates a disjoin between real and virtual experience

#### • *Motor Substitution Motor Substitution*

• Restricting the motion of one's body parts (limb segments, etc.) so that they no longer match one-to-one to their real-world counterparts

# **Sensory Substitution**

### • *Examples: Examples:*

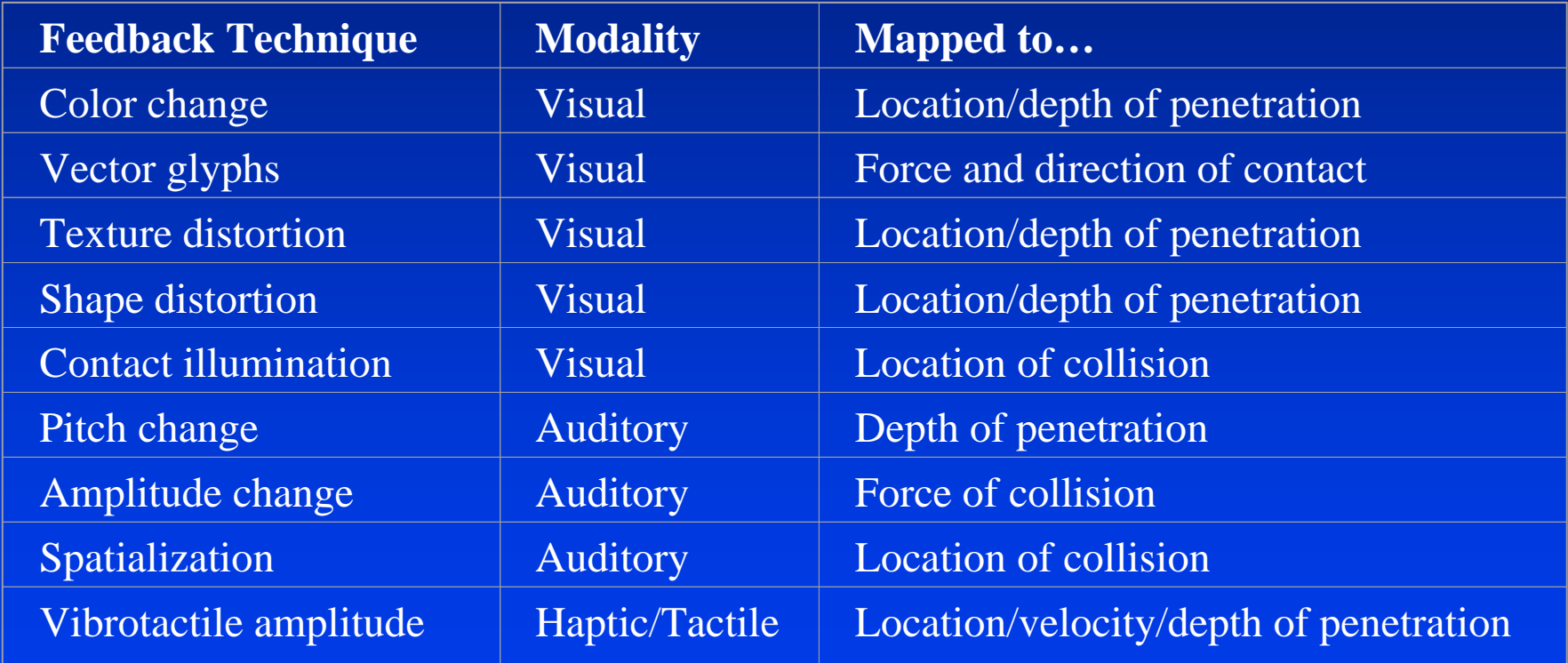

# **Motor Substitution**

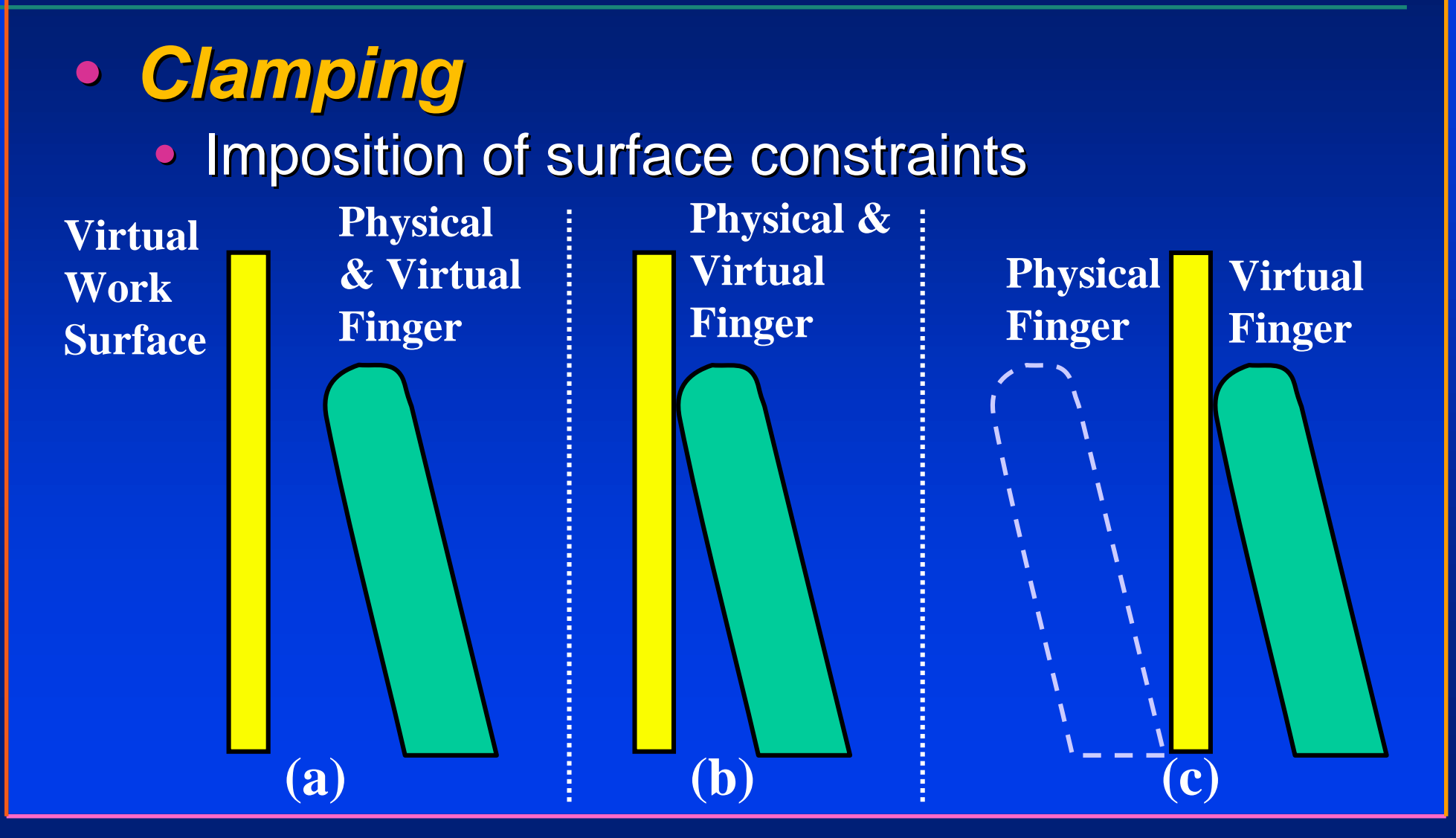

# **Simulated Surface Constraints**

- *Physical surfaces constrain the Physical surfaces constrain the movement of the finger movement of the finger*
	- Reduce the degrees of freedom, improving control
	- Our previous work showed that having a physical surface is superior to not having one
	- $\bullet\,$  We can improve performance by simulating the presence of physical surfaces

# **Physical Setup**

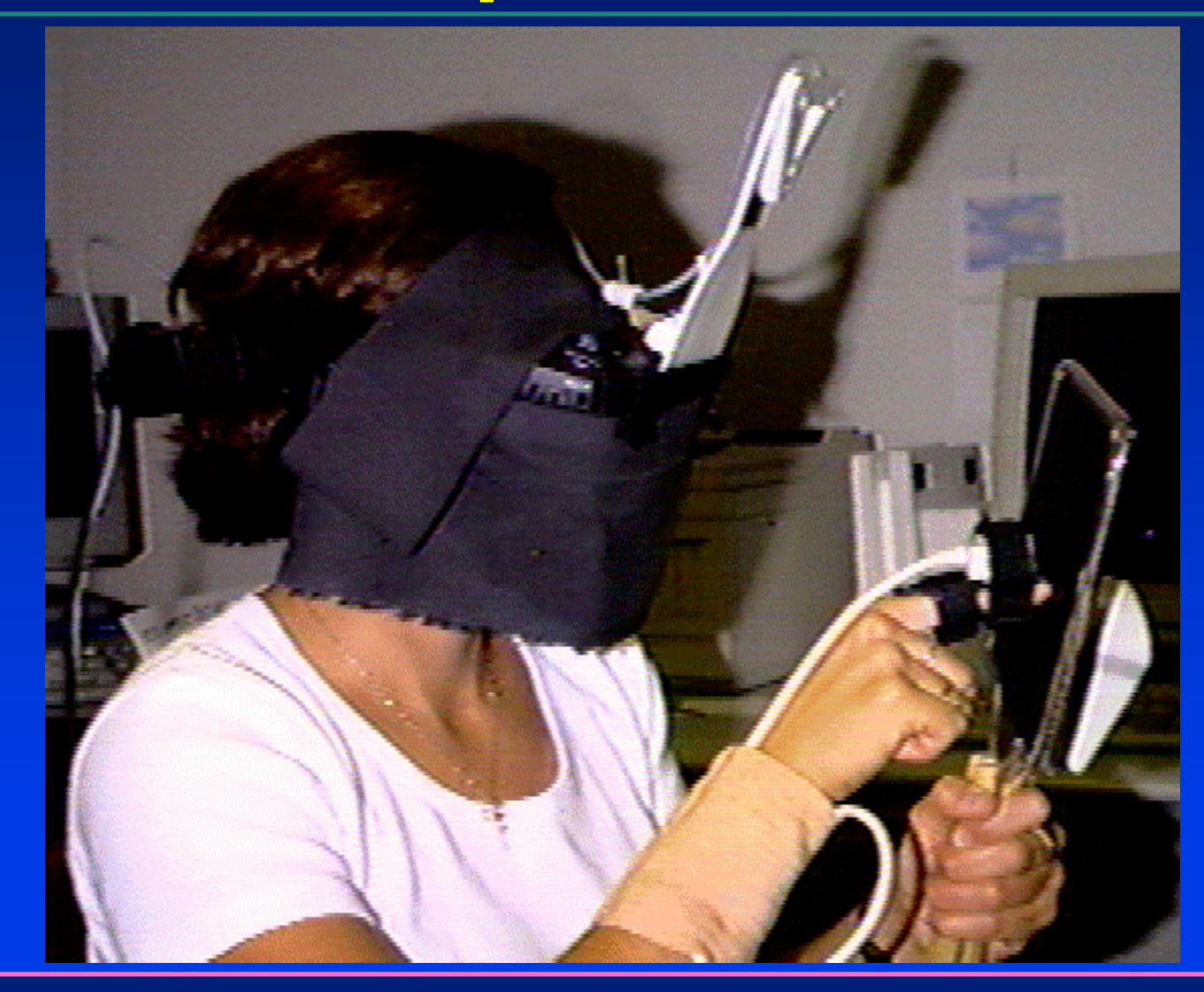

# **The Docking Task (2D Widget Representation)**

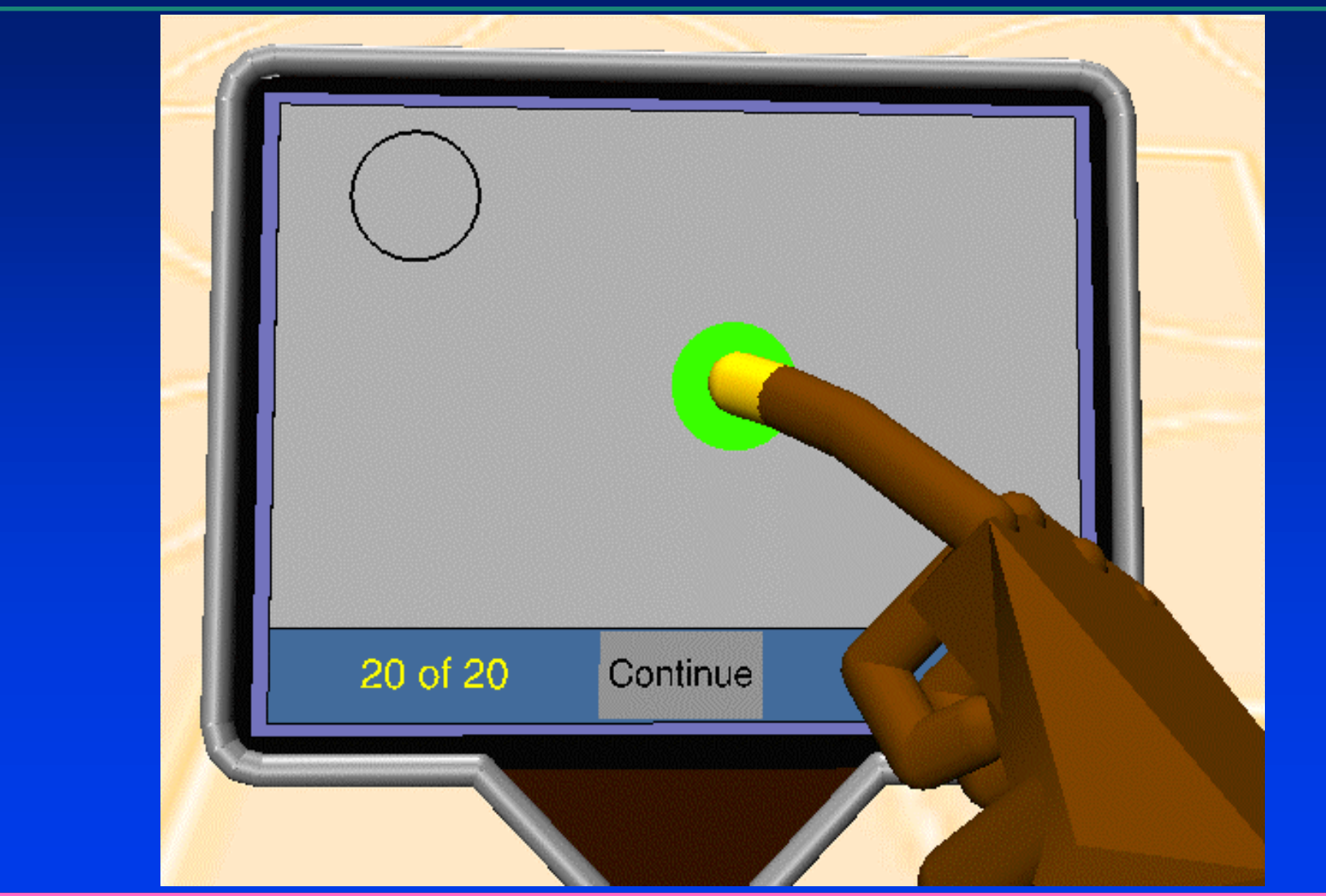

# **The Sliding Task (3D Widget Representation)**

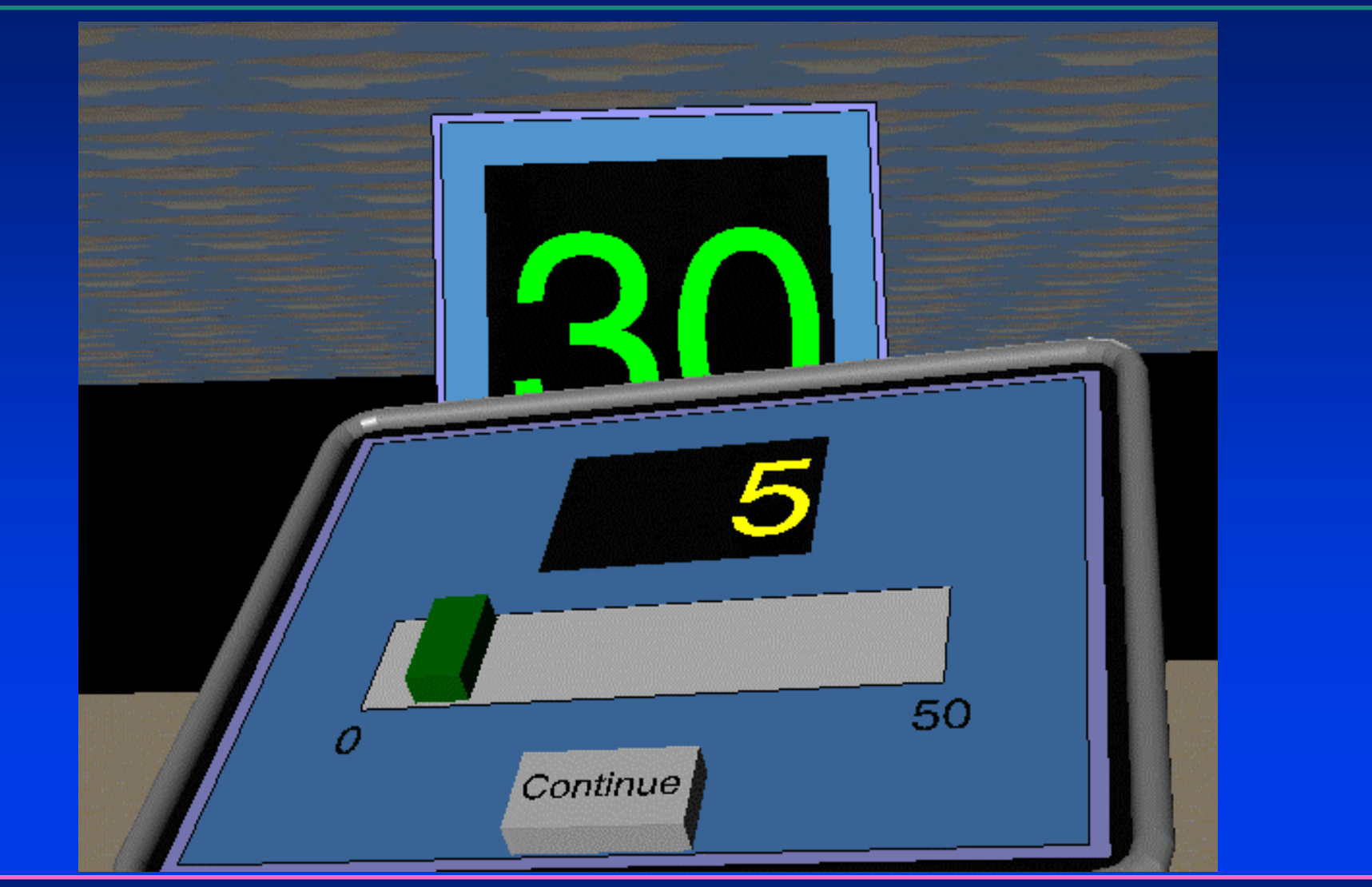

# **Motor Substitution**

## • *Difficult problems Difficult problems*

- $\bullet$ Trajectory-based computation
- $\bullet$ **Object properties**

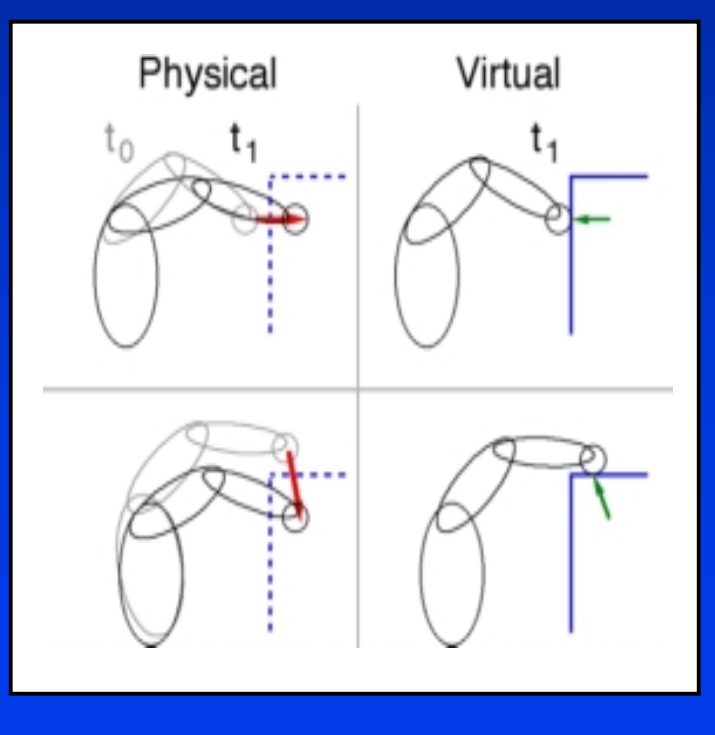

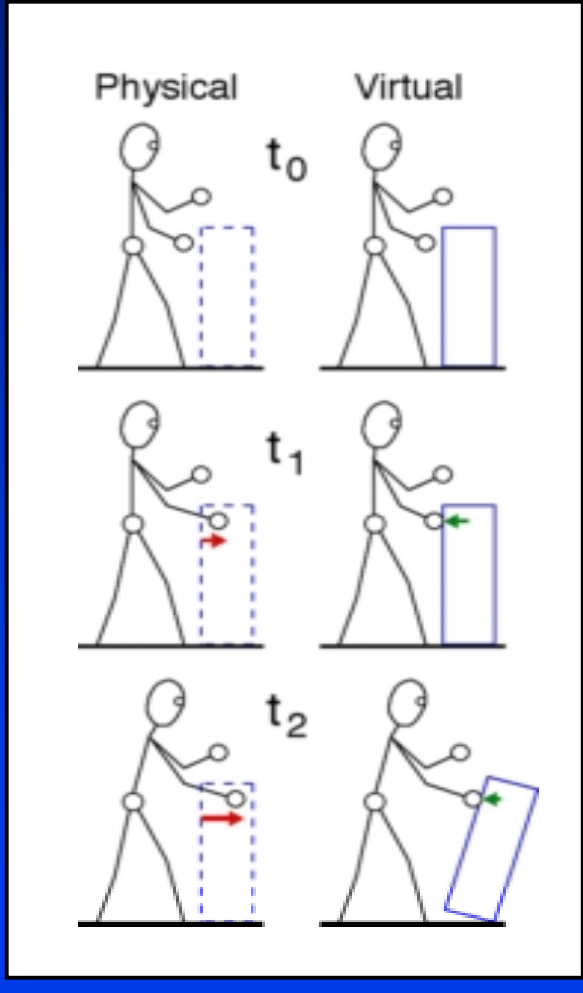

# **Multimodal Feedback**

#### $\bullet$  *Display device makers each have their Display device makers each have their own APIs own APIs*

- Visuals: Performer, Java3D, OpenInventor
- Audio: RSX, DirectX, A3D, VAS
- Haptics: Ghost, ReachIn
- Smell? Taste?
- *Motivation Motivation*
	- Different hardware
	- Need for speed

#### • *Programmer must update each modality Programmer must update each modality when the scene changes when the scene changes*

# **The Unified Scene Graph (USG)**

### • *Design goals Design goals*

- $\bullet\,$  Provide programmer with a single scene graph
- Need to retain speed
- Need to support different "renderers"
- *Two main concepts Two main concepts*
	- Material node on steroids
	- Compile/flatten routines

## **Object-Oriented Model**

• *Associate all properties in Associate all properties in Material Material Node*

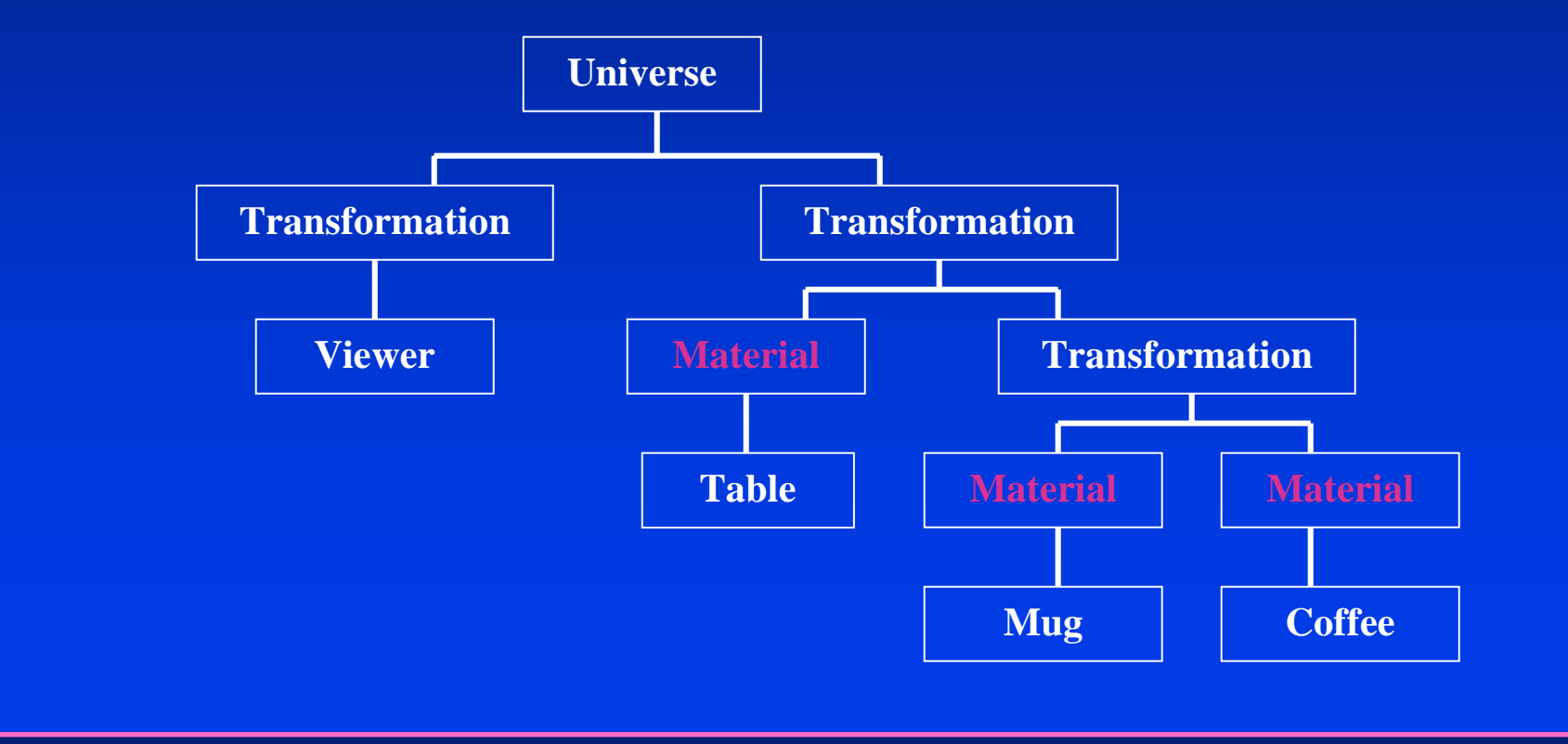

# **Modality-Specific Compile Methods**

- *Renderers Renderers can access state from can access state from scene graph traversals scene graph traversals*
	- Culling
	- $\bullet$  Transformation stack
	- etc.

• *Need code to translate from USG to Need code to translate from USG to proprietary proprietary renderers renderers*

• Might need to communicate between renderers

# **USG Prototype System**

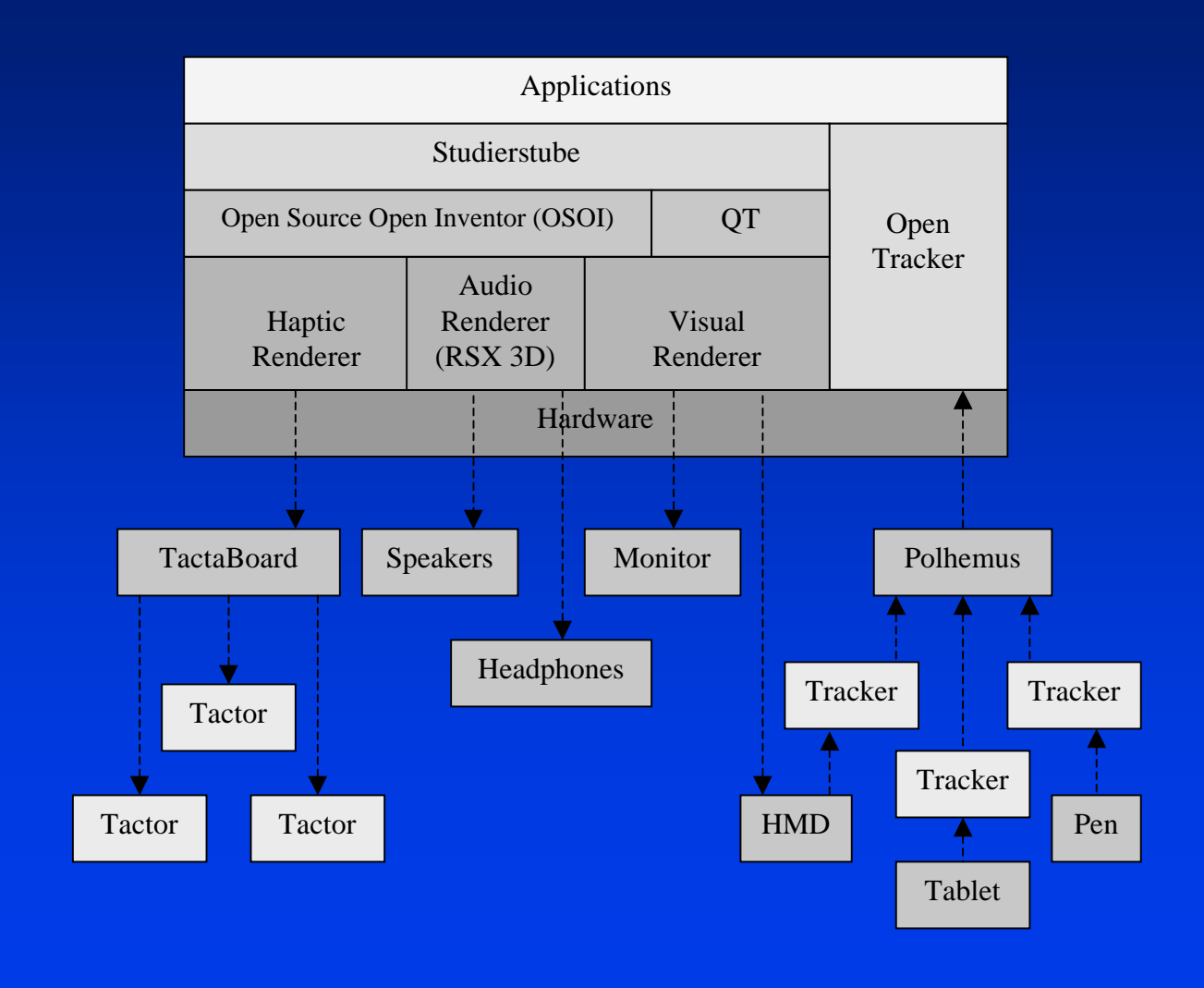

# **USG Prototype System Videos**

#### • *System setup System setup*

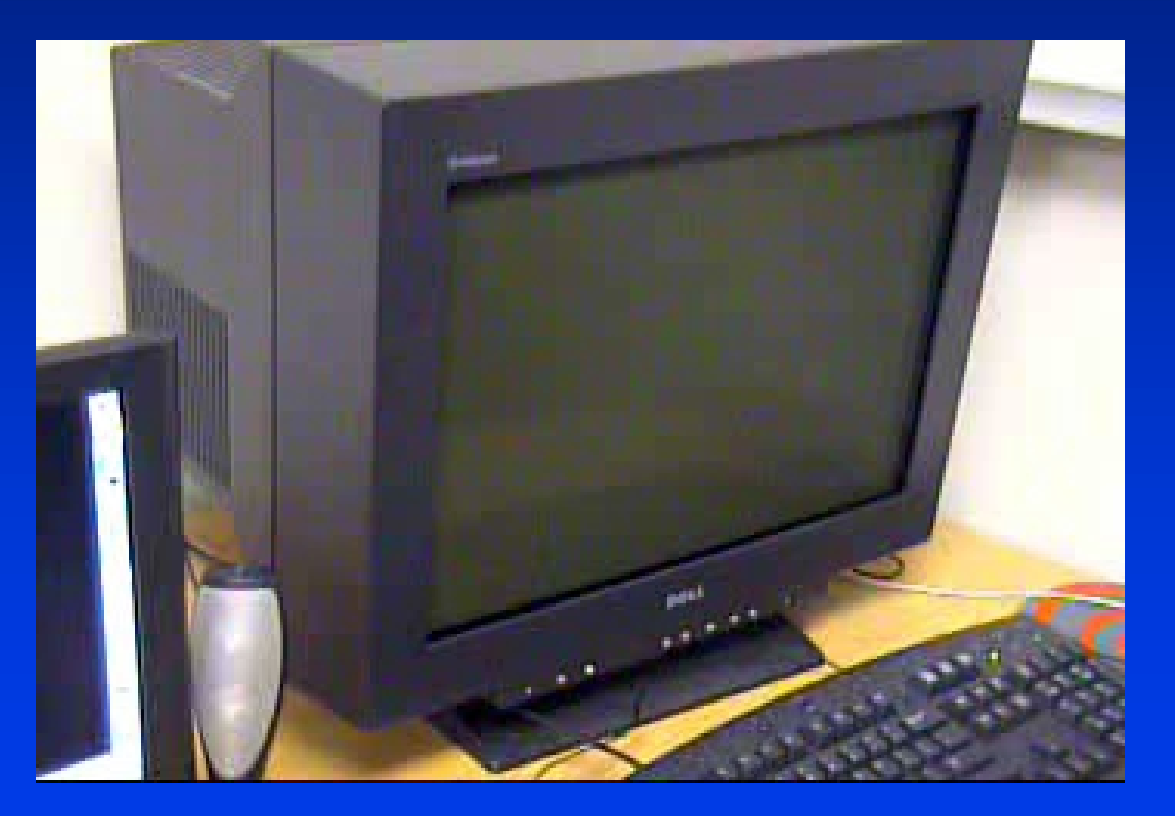

## **USG Prototype System Videos**

#### • *Sample application Sample application*

# **Sample Applications**

- *Non-verbal communication Non-verbal communication*
	- $\bullet$  SWAT teams
	- Firefighters
- *Improved HCI Improved HCI*
	- Low cost = increased accessibility
	- Standard interface = easier integration
- *Data perceptualization perceptualization*
	- $\bullet\,$  Map additional variables in Viz applications